## 2.73 - Ağustos 2021

GO 3 2.73 sürümünde yer alan yenilikler aşağıdaki şekildedir:

## Sürümde Yer Alan Yenilikler

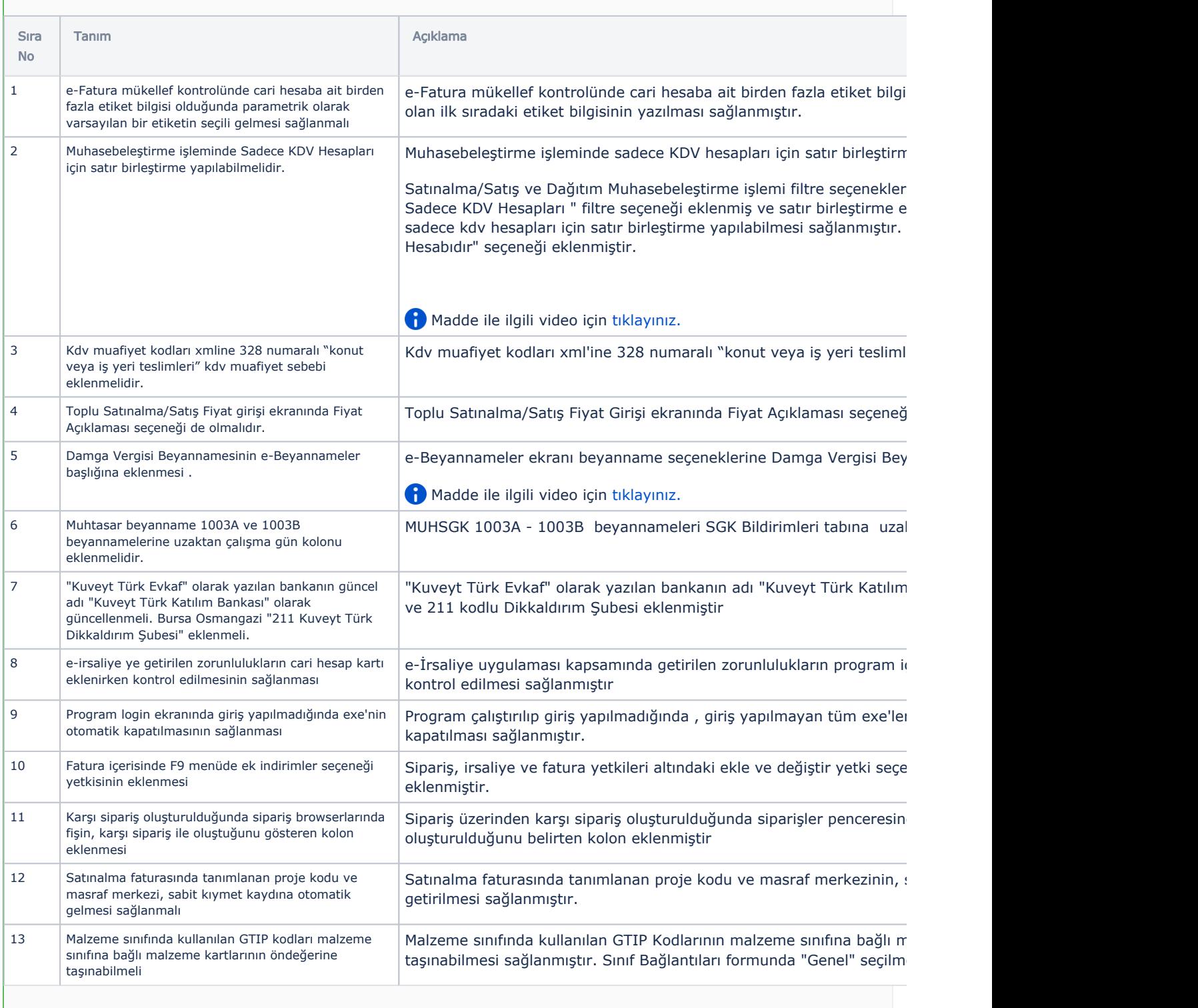

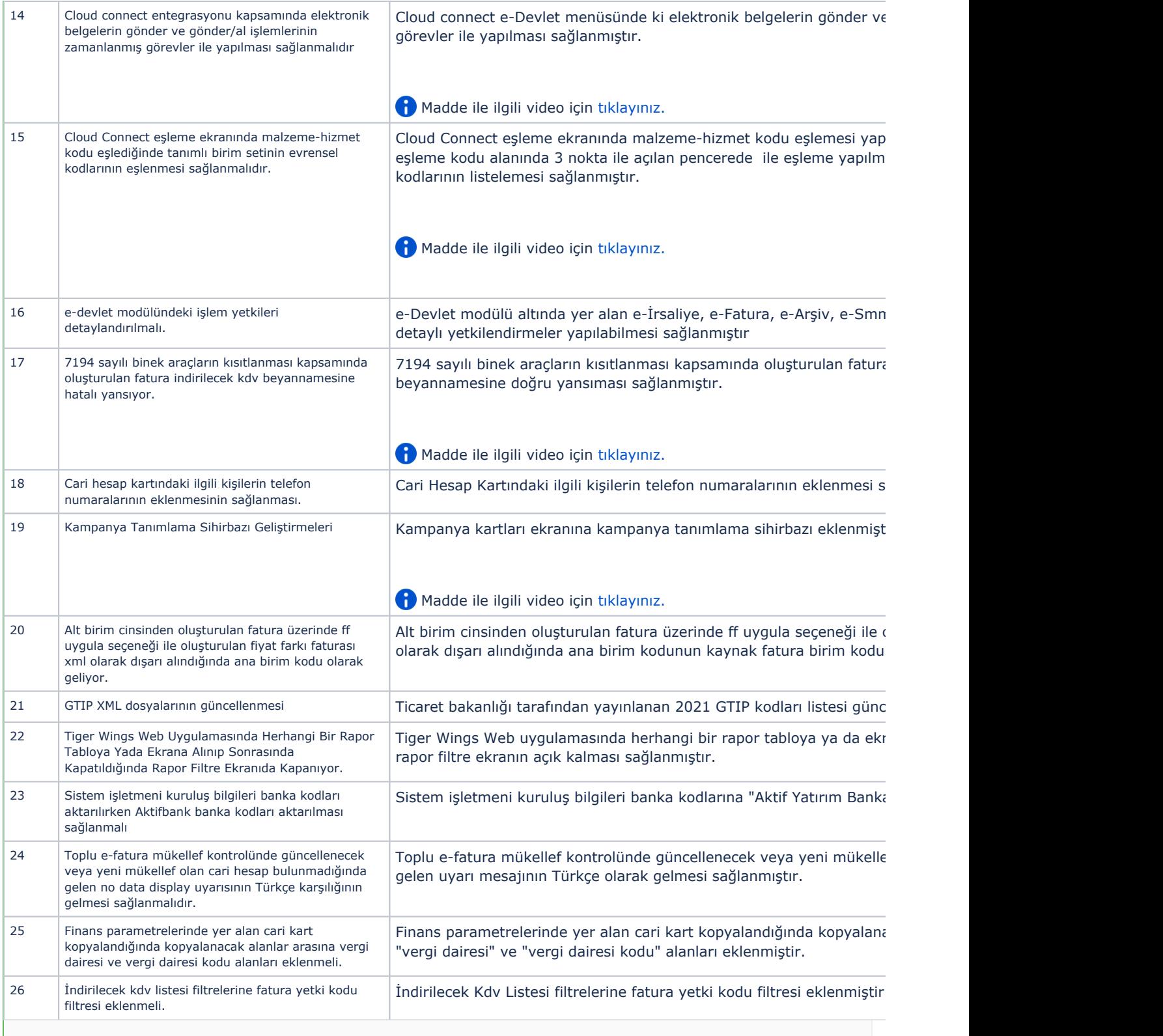

## Sürümde Yer Alan İyileştirmeler

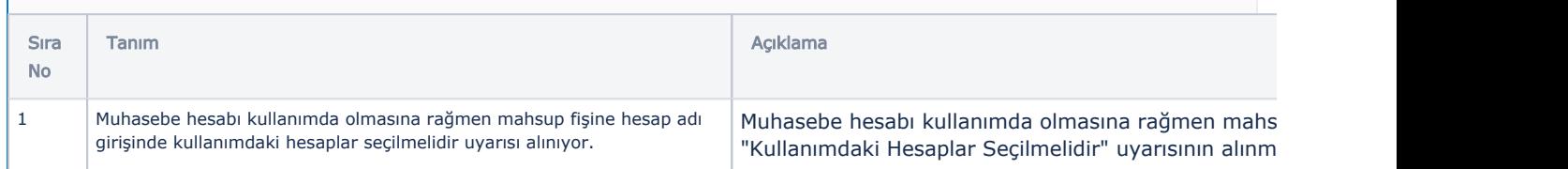

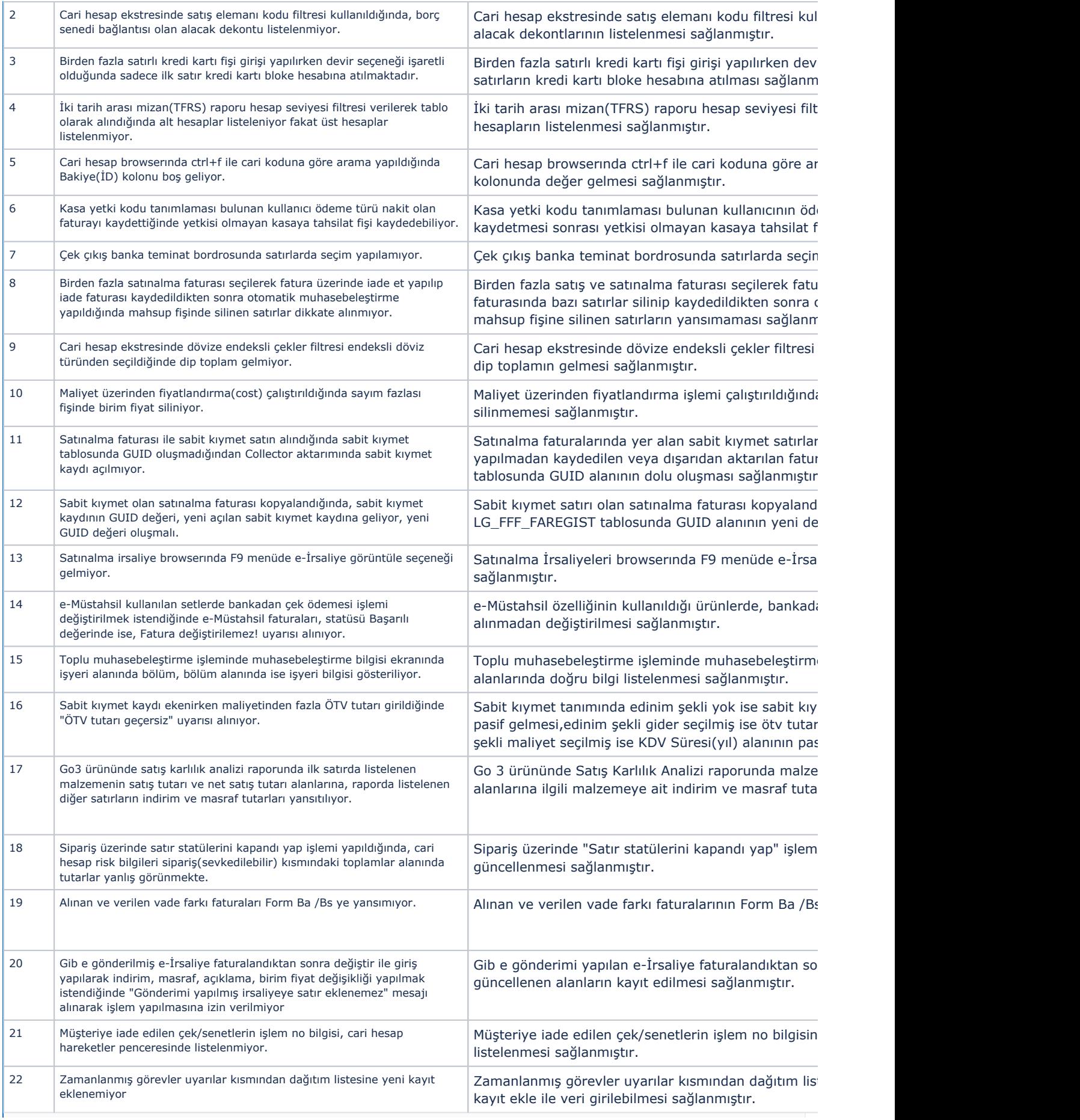

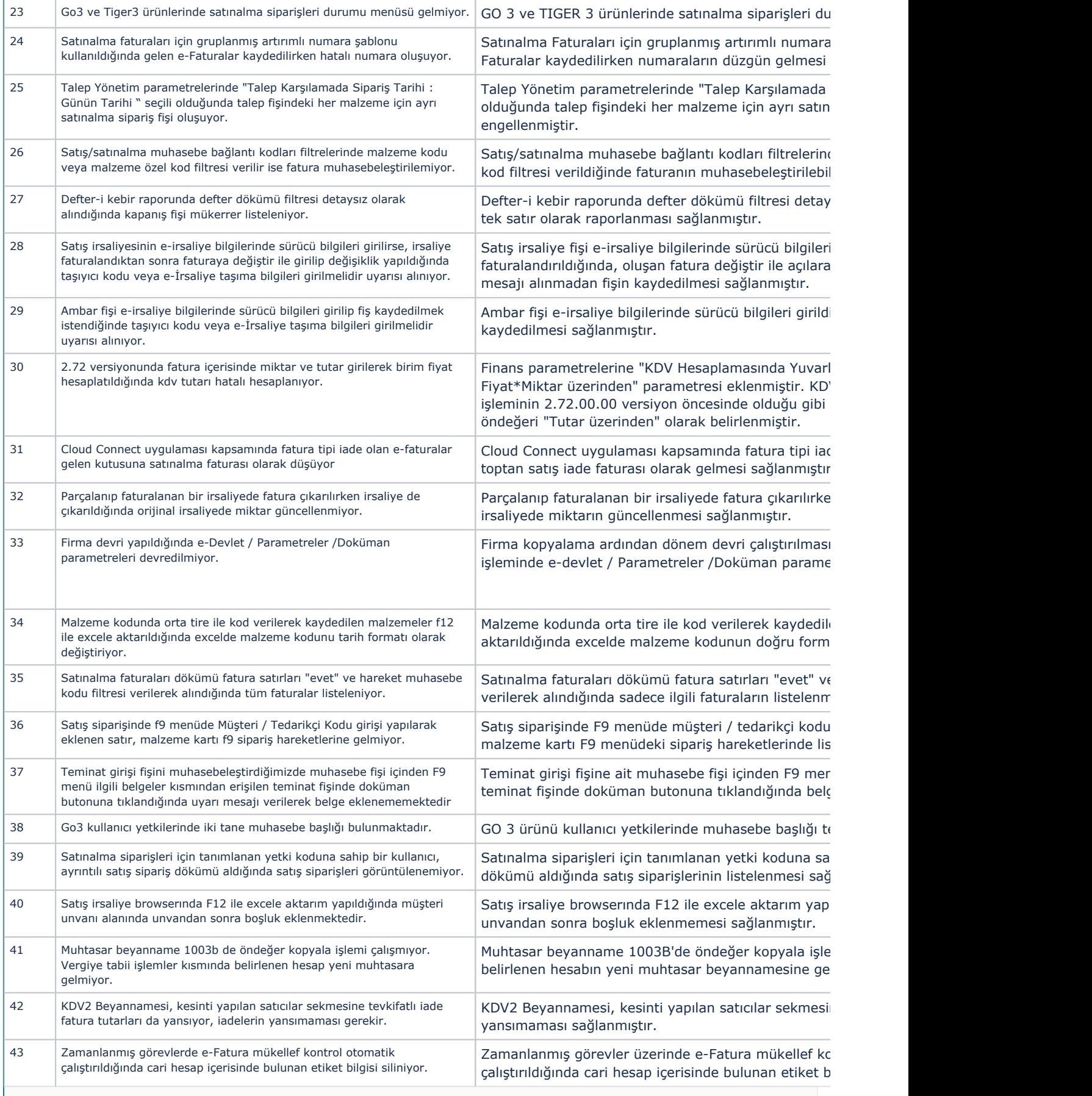

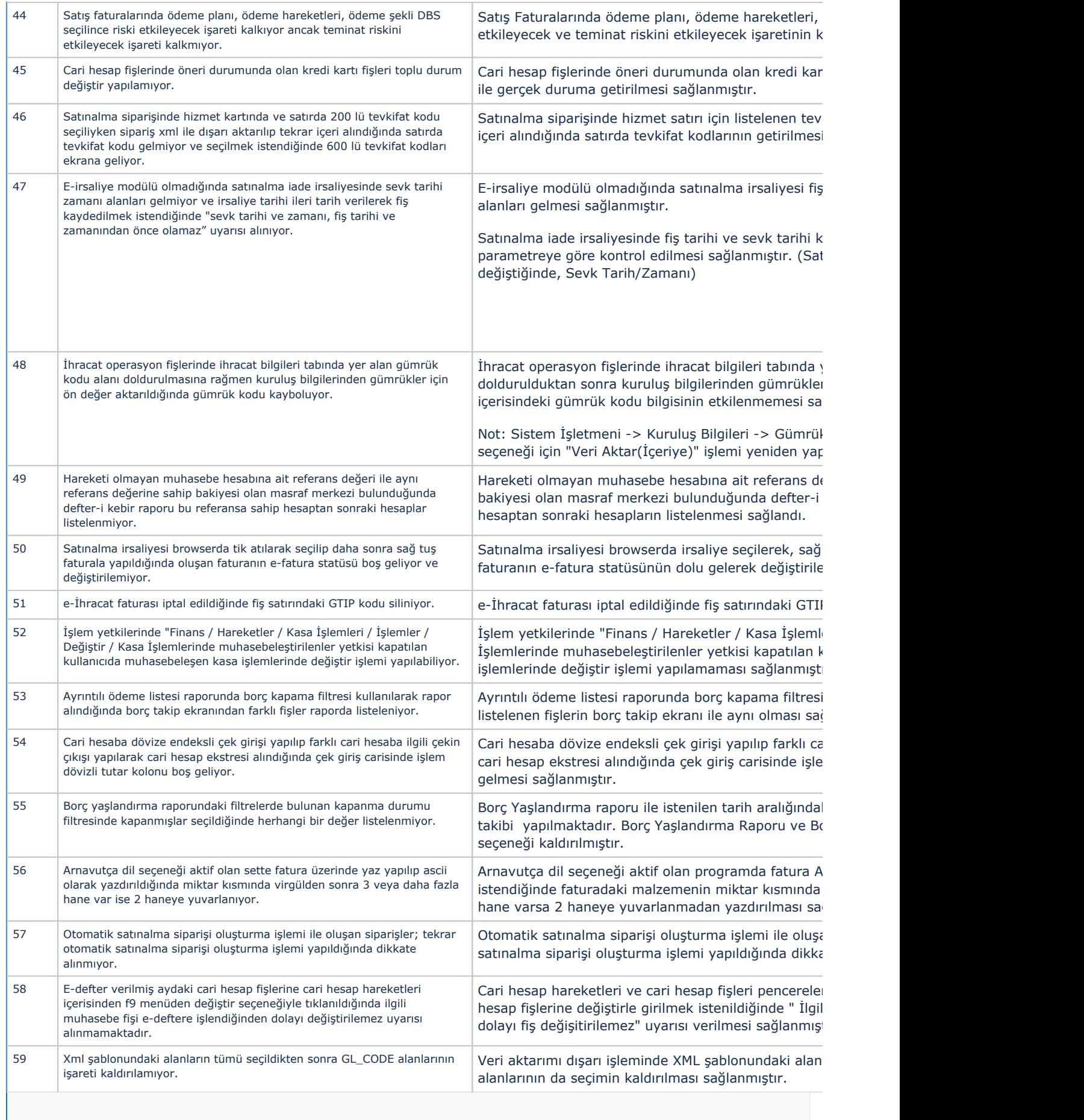

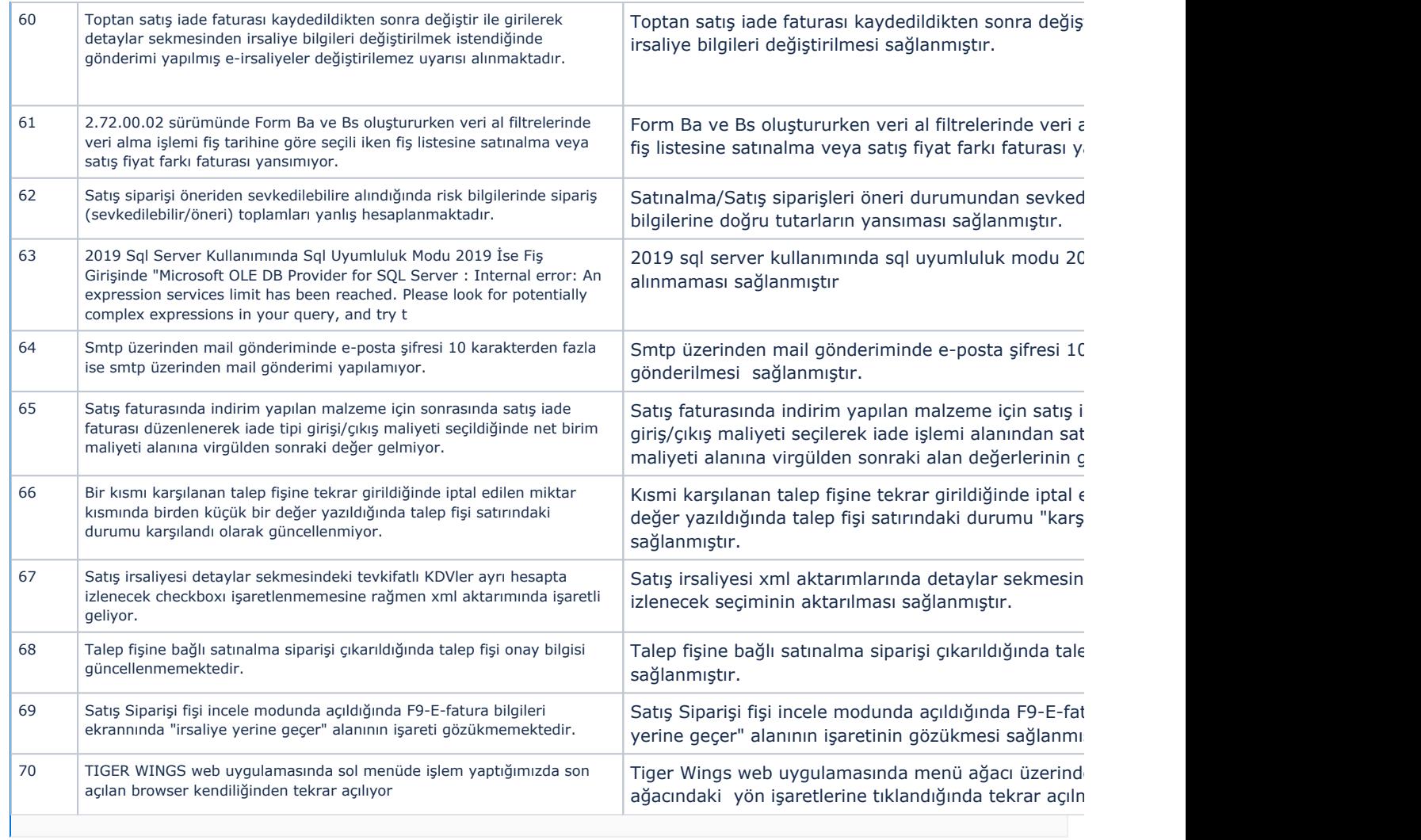